### **Les moteurs de recherche lisent-il le contenu des iframes ?**

Retour au sommaire de la lettre

*Le langage HTML permet de placer, dans des pages web, du contenu à l'intérieur de "cadres" appelé "IFRAMES". Les moteurs de recherche lisent-ils les documents contenus dans ces iframes ? C'est ce que nous avons voulu savoir au travers d'un test mené depuis quelques semaines. Résultat des opérations sur Google, Yahoo! et MSN...*

Les moteurs de recherche lisent-ils le contenu des fichiers compris dans des "iframes" ? Tout d'abord, si vous ne savez pas bien ce que sont les "iframes", voici quelques liens qui devraient vous aider à en savoir plus :

<http://www.allhtml.com/html/html170.php?ret=index.php> <http://webmaster.lycos.fr/tips/987670160/> <http://perso.wanadoo.fr/bernard.quevillier/toposnew/iframe.htm>

Une fois que vous aurez lu ces pages, les iframes ne devraient plus avoir de secrets pour vous :-)

Pour savoir, donc, si les moteurs de recherche prenaient en compte le contenu des fichiers contenus dans des iframes, nous avons inclu dans le code HTML d'une page HTML, déjà indexée par les moteurs et souvent visitée par leurs robots, le code suivant :

```
<IFRAME SRC="http://www.abondance.com/bisounours.html" HEIGHT="1" WIDTH="1"
frameborder="no" scrolling="no"></IFRAME>
```
Il s'agit donc ici d'un iframe de largeur et de longueur 1 pixel, donc quasiment invisible. La page "bisounours.html" a été créée spécifiquement pour ce test. Elle n'existait pas auparavant.

Le test est donc simple : si le moteur indexe la page "bisounours.html", il prend en compte le contenu des iframes. Si non, celui-ci est ignoré.

Signalons, avant de voir les résultats de ce test, que la page qui contenait le code de test est visitée quotidiennement par les différents robots et qu'un lien nouveau est pris en compte, lorsqu'il est créé dans ce document, dans la semaine qui suit en règle générale. Pour ce test, nous avons attendu plus d'un mois avant de tirer nos premières conclusions. Les voici...

#### *Google*

à la requête bisounours site:www.abondance.com, Google trouve bien la page en question :

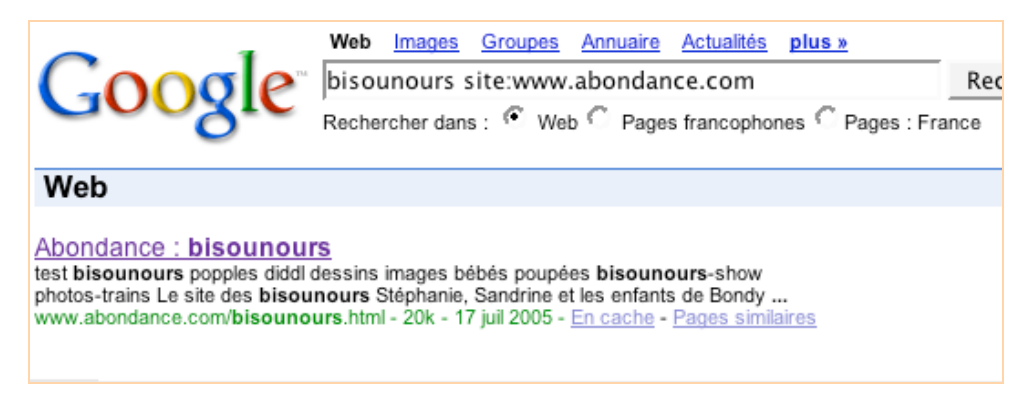

## *Yahoo!*

Même requête sur Yahoo!. En revanche, ce moteur ne trouve pas la page de test :

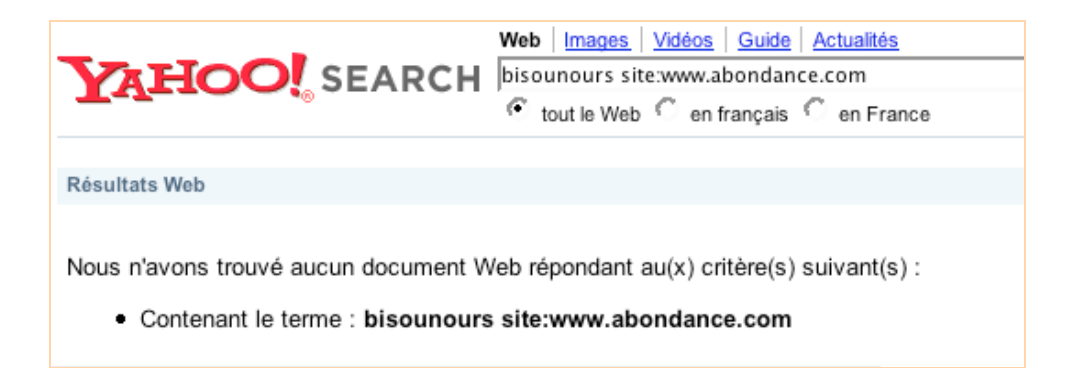

# *MSN*

Enfin, même manipulation sur MSN, qui obtient le même résultat que Google :

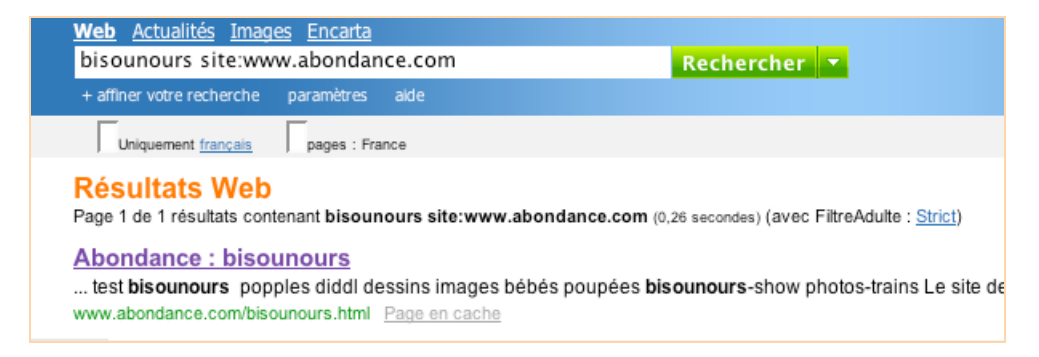

# *Conclusion*

Les conclusions que nous pouvons tirer de ce test (et d'autres du même type que nous avons pu réaliser en paralèlle afin d'être sûr des résultats) sont les suivantes :

## **- Google et MSN suivent les liens proposés dans les balises "iframe" et indexent le contenu des pages qui sont affichées dans ces cadres.**

#### **- Yahoo!, en revanche, ne suit pas - pour l'instant tout du moins - ce type de lien.**

Tenez-en compte lorsque vous créerez vos pages web !